#### **TUGAS AKHIR**

# SISTEM INFORMASI KAS MASJID KADIPATEN BERBASIS **WEB RESPONSIVE**

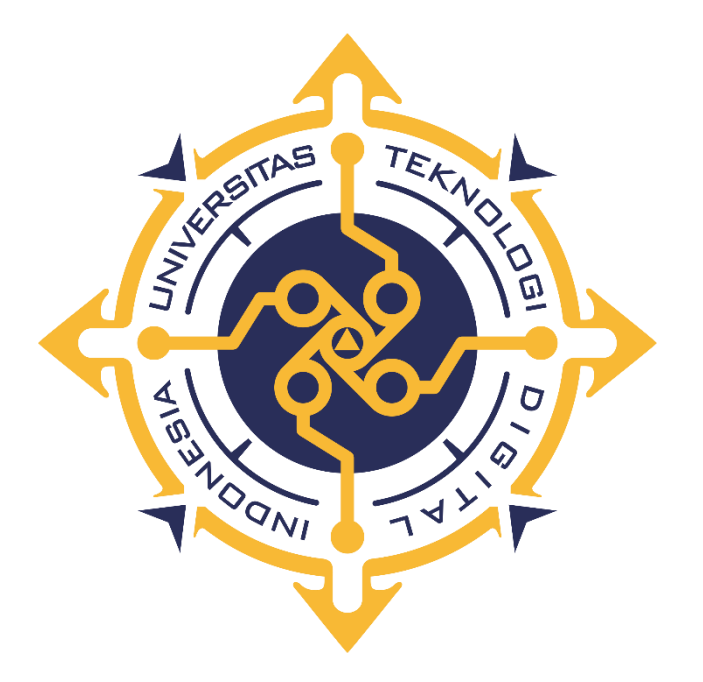

Oleh:

**Agus Triyono** 

203110012

PROGRAM STUDI REKAYASA PERANGKAT LUNAK **APLIKASI** PROGRAM DIPLOMA TIGA FAKULTAS TEKNOLOGI DIGITAL INDONESIA **YOGYAKARTA** 2023

# **TUGAS AKHIR**

# <span id="page-1-0"></span>**SISTEM INFORMASI KAS MASJID KADIPATEN**

#### **BERBASIS WEB RESPONSIVE**

**Diajukan sebagai salah satu syarat untuk mnyelesaikan studi**

**Program Diploma Tiga Program Studi Rekayasa Perangkat Lunak Aplikasi Fakultas Teknologi Informasi**

**Universitas Teknologi Digital Indonesia**

**Yogyakarta**

**Disusun Oleh**

**AGUS TRIYONO**

**NIM:203110012**

# **PROGRAM STUDI REKAYASA PERANGKAT LUNAK APLIKASI**

# **PROGRAM DIPLOMA TIGA**

# **FAKULTAS TEKNOLOGI INFORMASI**

### **UNIVERSITAS TEKNOLOGI DIGITAL INDONESIA**

### **YOGYAKARTA**

#### **2023**

#### **HALAMAN PERSEMBAHANAN**

<span id="page-2-0"></span>Proyek akhir ini saya persembahkan kepada:

- 1. Allah SWT, yang senantiasa memberikan kesehatan dan kesempatan kepada penulis, sehingga penulis dapat melaksanakan aktivitas termasuk mengerjakan Proyek Akhir ini.
- 2. Kedua orang tua saya yang selalu mendo'akan saya untuk yang terbaik dan tiada hentinya serta selalu memberi dukungan secara materi maupun non materi guna selalu mendorong saya demi kesuksesan masa depan diri saya pribadi.
- 3. Terima kasih untuk keluarga saya yang selalu membrikan do'a, semangat, dan dukungan untuk keberhasilan kuliah saya yang jauh dari rumah.
- 4. Bapak dan Ibu Dosen Universitas Teknologi Digital Indonesia Yogyakarta yang selama saya kuliah selalu memberikan ilmu yang banyak, dorongan, dukungan dan arahan agar saya bisa menjadi lebih baik.Terima kasih banyak kepada Bapak dan Ibu Dosen atas jasa kalian yang nantinya tidak akan saya lupakan.
- 5. Bapak Ir.Sudarmanto,M.T selaku Dosen Pembimbing .Terimaksih telah meluangkan waktu dan tenaga guna selesainya laporan proyek akhir ini.
- 6. Ardi, Agung, Fani, Rifki dan teman-teman saya semua yang tidak bisa saya sebutkan satu persatu, terimaksih atas dukungan, bantuan, saran, dan kritikan kalian yang sangat membantu. Serta canda, tawa dan kebersamaan kita yang sesaat di waktu kuliah ini membuat saya senang Bersama kalian.

Terima kasih yang sebesar-besarnya untuk kalian semua yang telah mendampingi saya selama ini tanpa lelah sedikitpun. Dengan dukungan dan bantuan kalian semua, akhirnya saya dapat menyelesaikan Proyek Akhir saya dengan lancer. Semoga Laporan Proyek Akhir ini dapat bermanfaat kedepannya. Amiinn

# **HALAMAN MOTTO**

<span id="page-3-0"></span>» إِنَّ مَعَ الْعُسْرِ يُسْرًا»

-Al-insyroh:6

"Jangan hanya jadi orang yang mengejar keberhasilan, jauh lebih baik menjadi orang yang bermanfaat, karena orang yang bermanfaat adalah orang yang berhasil. "

-Ustadz Ahmad

#### **KATA PENGANTAR**

<span id="page-4-0"></span>Bismillahirrohmaanirrohim, Alhamdulillahirobbil'aalamin, segala puji syukur penulis panjatkan hanya kepada Allah Ta'ala atas segala rahmat dan hidayah-Nya yang telah diberikan sehingga penulis dapat menyelesaikan proyek akhir dengan baik dan lancar dengan judul "Sistem Informasi Kas Masjid Kadipaten Berbasis Web Responsive". Proyek akhir ini digunakan untuk memenuhi syarat untuk menyelesaikan program Diploma III pada jurusan Rekayasa Perangkat Lunak Aplikasi.

Dalam Menyusun proyek akhir ini, tak lupa saya mengucapkan banyak terima kasih kepada banyak pihak yang telah membantu maupun menyemangati saya dalam menyelesaikan proyek akhir ini diantaranya:

- 1. Bapak Fx. Henry Nugroho, S.T., M.Cs. selaku Ketua Jurusan Rekayasa Perangkat Lunak Aplikasi,
- 2. Bapak Ir.Sudarmanto, M.T selaku Dosen Pembimbing yang telah memberikan arahan serta masukan dalam Menyusun proyek akhir ini.
- 3. Orang tua dan keluarga saya yang selalu memberikan do'a dan dukungan untuk menyelesaikan proyek akhir ini.
- 4. Teman-teman yang selalu memberikan dukungan semangat dan Bersamasama berjuang untuk menyelesaikan proyek akhir ini.
- 5. Semua pihak yang mana tidak bisa saya sebutakan satu persatu yang telah memberikan masukan dan dukungan sehingga tugas akhir ini dapat selessai dengan lancar.

Penulis menyadari bahwa Proyek Akhir ini masih sangat kurang dari kata kesempurnaan, oleh karena itu kritik dan saran akan sangat membantu demi membangun proyek akhir ini. Akhir kata, semoga proyek akhir ini dapat bermanfaat baik banyak pihak serta dapat dipergunakan untuk kebutuhan masa depan.

# **DAFTAR ISI**

<span id="page-5-0"></span>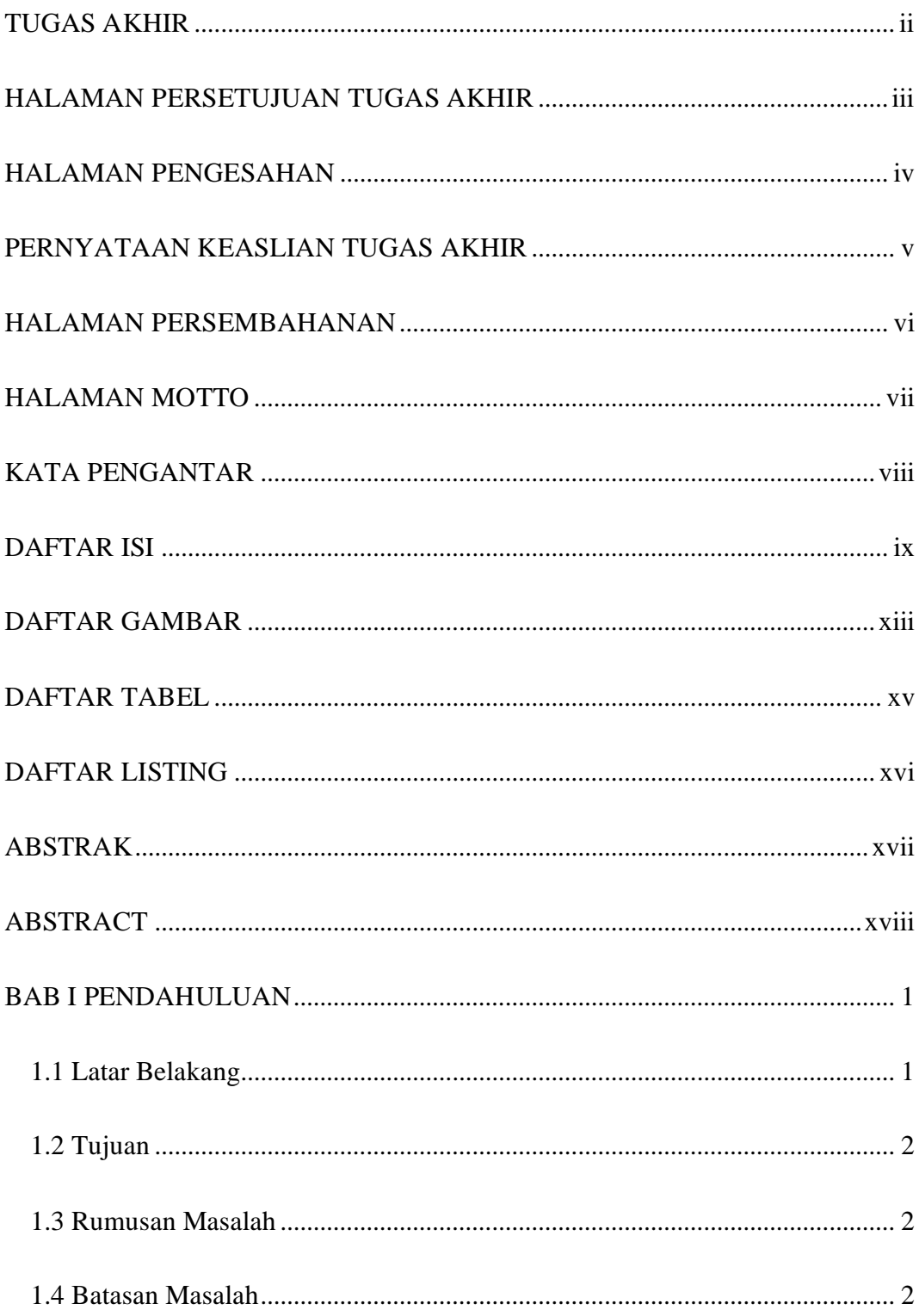

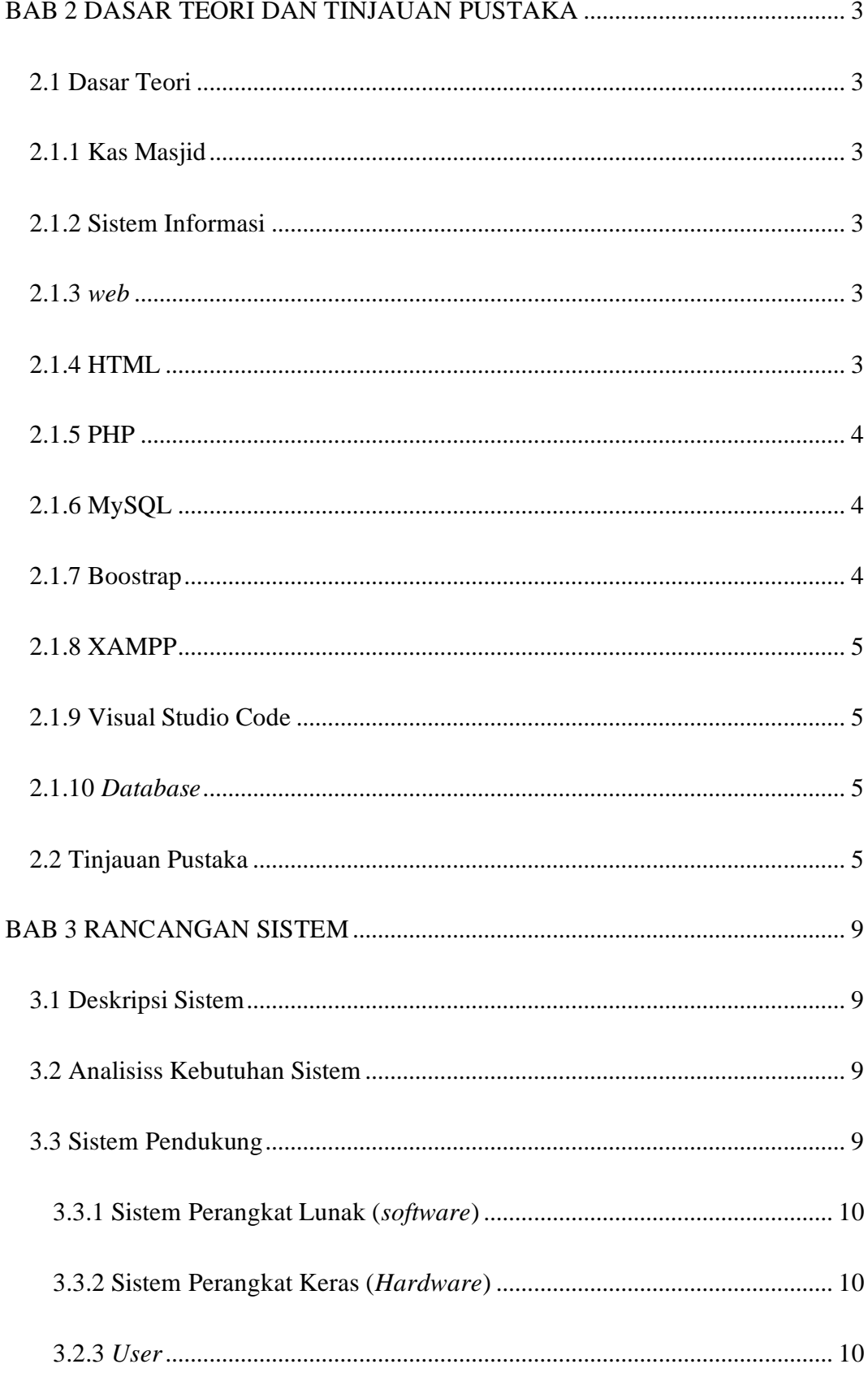

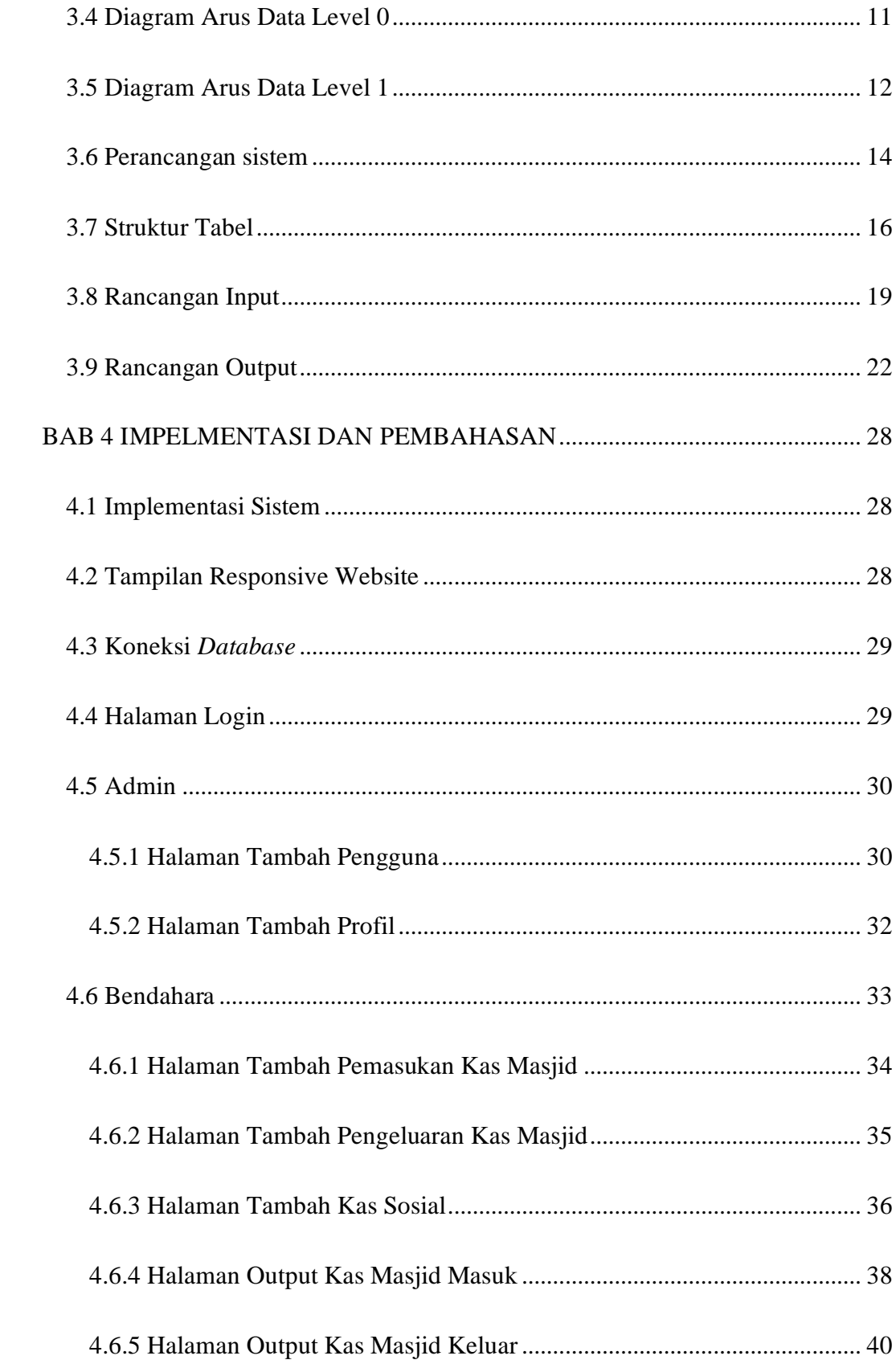

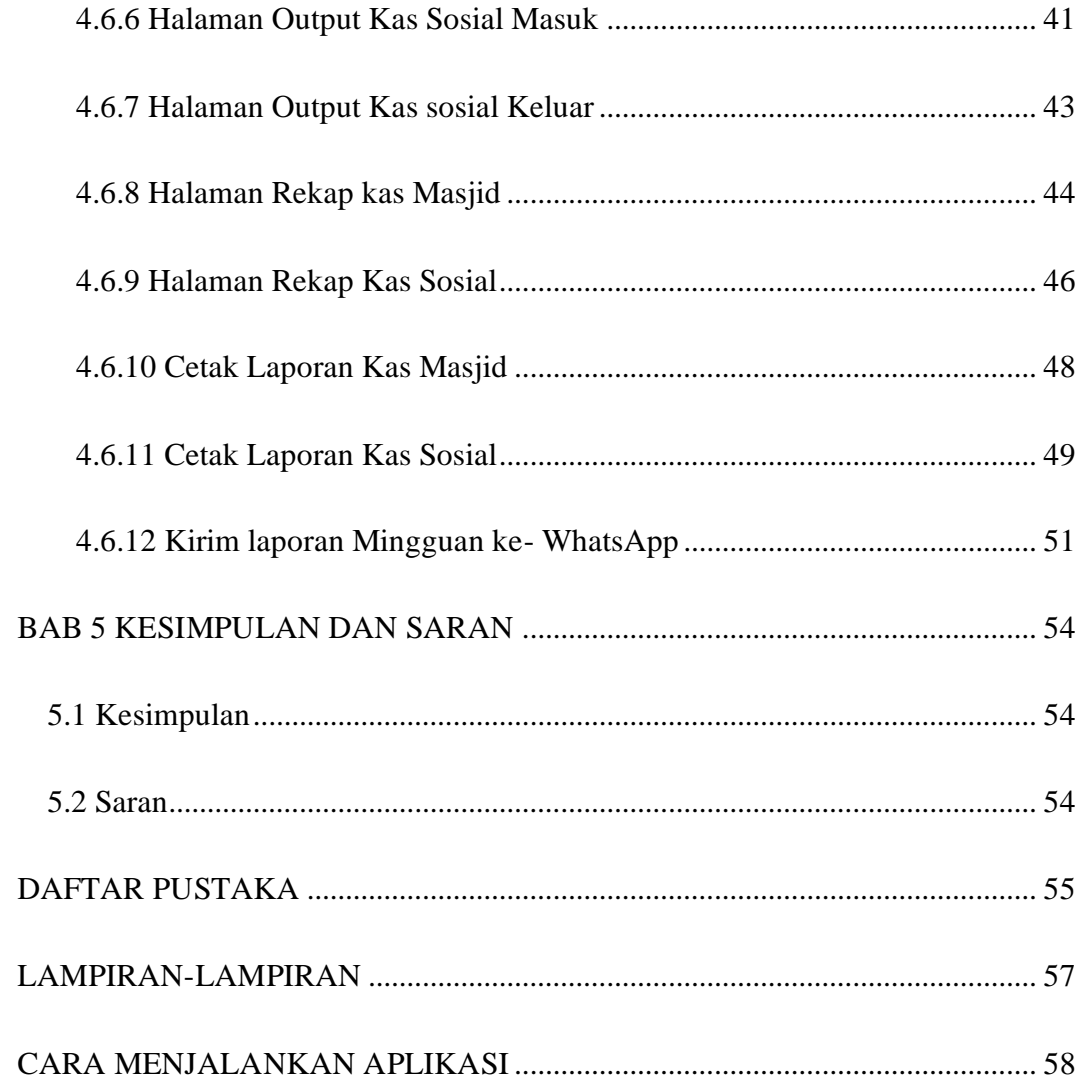

# **DAFTAR GAMBAR**

<span id="page-9-0"></span>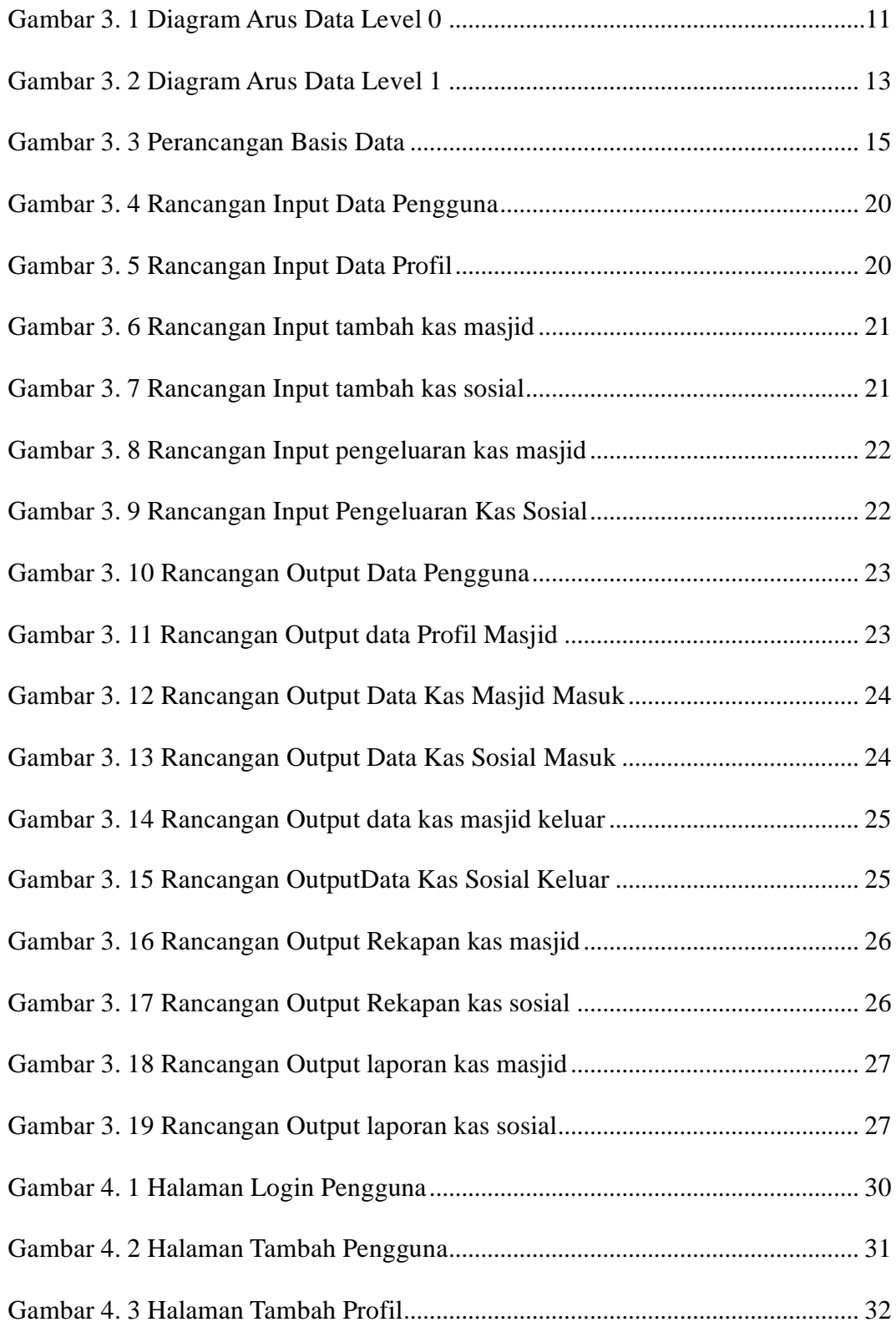

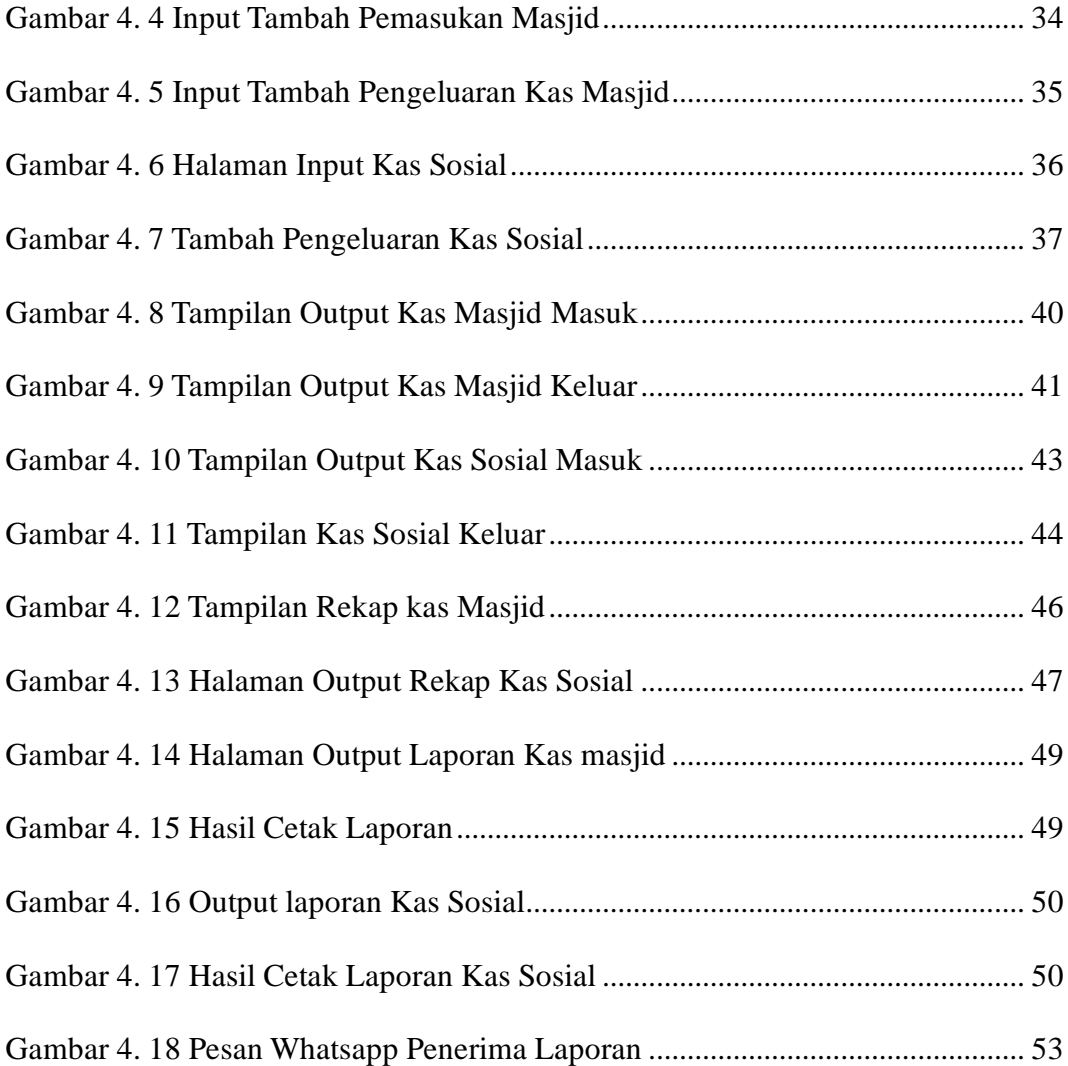

### **DAFTAR TABEL**

<span id="page-11-0"></span>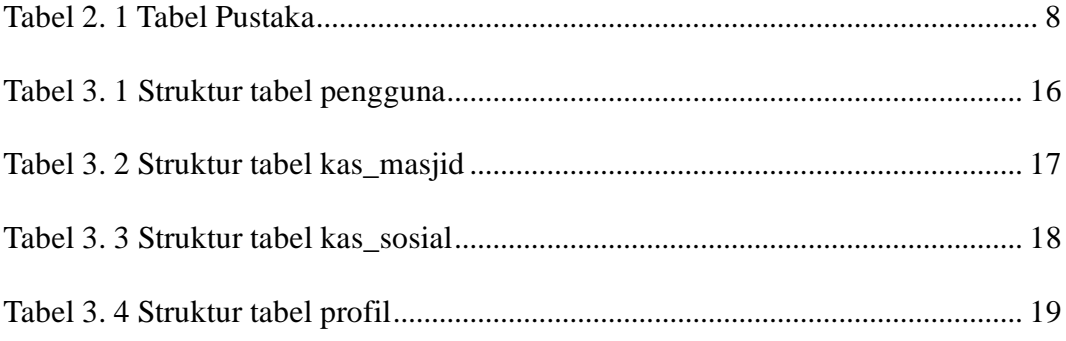

### **DAFTAR LISTING**

<span id="page-12-0"></span>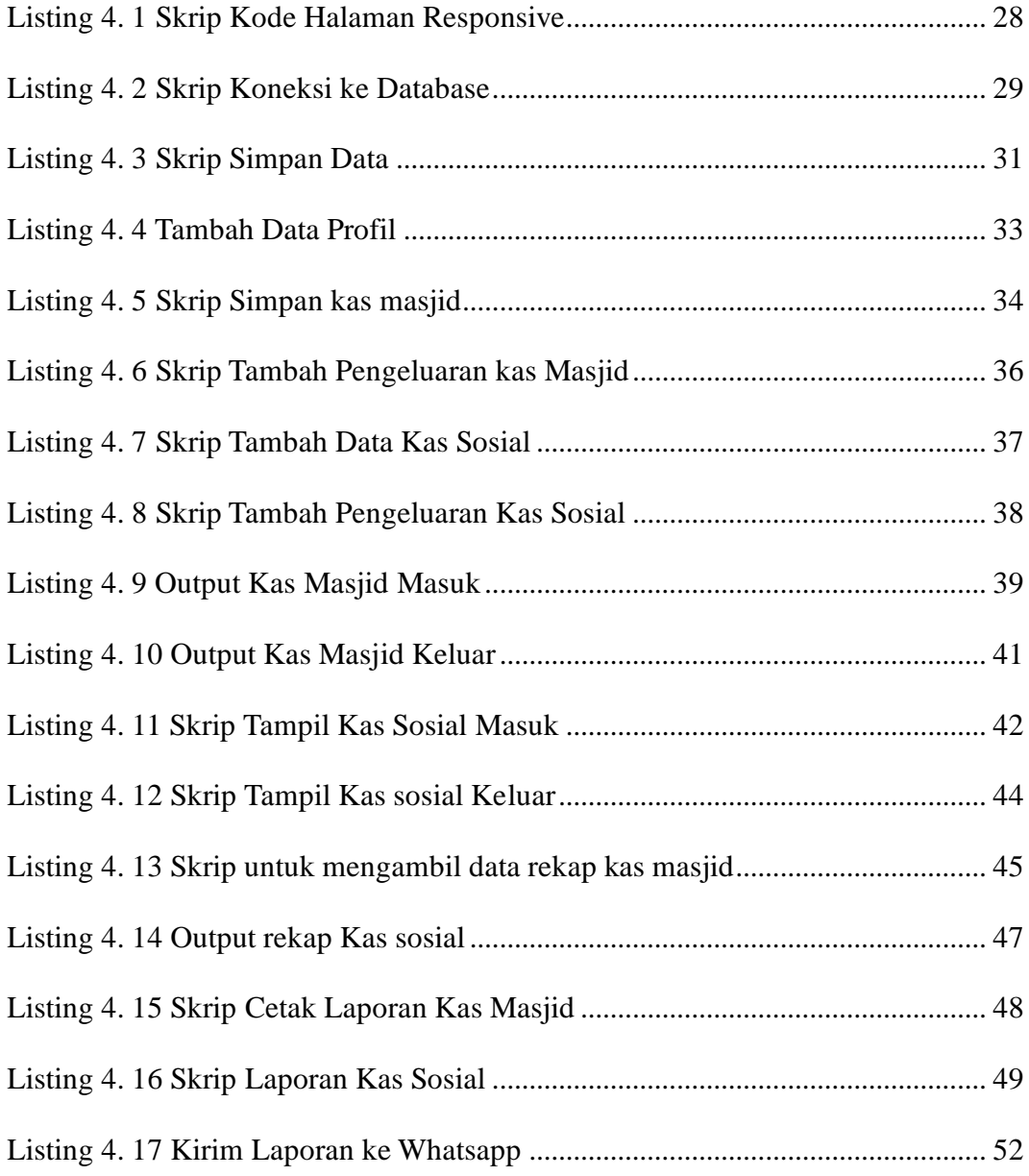

#### **ABSTRAK**

<span id="page-13-0"></span>Masjid Kadipaten adalah salah satu tempat ibadah bagi agama muslim yang berada di kotaYogyakrata. Berdasarkan pengamatan saya selama tinggal disana terdapat permasalahan pada masjid ini yaitu pengolahan kegiatan pencatatan penerimaan maupun pengeluaran dana keuangan masih menggunakan cara manual yaitu pencatatannya menggunakan buku besar, menyebabkan kesulitan dalam pelaporan bahkan saat data di cek ada beberapa data yang tidak tertulis atau tidak ada keterangan.

Maka dari permasalahan yang telah dijabarkan diatas, peneliti mengembangkan sistem informasi kas masjid kadipaten berbasis web. Sistem dikembangkan menggunakan bahasa pemograman PHP dan pengelolaan *database* menggunakan MySQL.

Hasil pengembangan menghasilkan sistem informasi kas masjid kadipaten yang dikelola secara online yang digunakan untuk pengelolaan keuangan meliputi pemasukan, pengeluaran dan pengelolaan kas sehingga pengolahan dana infaq, dana pembangunan, dana keperluan harian masjid dapat dikelola secara efektif dan efisien dan memudahkan pengurus untuk mengecek catatan transaksi yang terjadi berserta keterangan penggunaan alokasi data dan juga jemaah dapat mengetahui informasi mengenai detail rinci dana kas melalui laporan keuangan masjid yang dapat dicetak kapan saja dan dimana saja.

Kata Kunci : Sistem Informasi, Kas Masjid, Website,Responsive

#### **ABSTRACT**

<span id="page-14-0"></span>The Kadipaten Mosque is a place of worship for the Muslim religion in the city of Yogyakarta. Based on my observations while living there there were problems with this mosque, namely the processing of recording receipts and disbursements of financial funds still using the manual method, namely recording using a ledger, causing difficulties in reporting even when the data was checked there were some data that were not written down or had no information.

So from the problems described above, the researcher developed a web-based information system for cash at the Kadipaten Mosque. The system was developed using the PHP programming language and database management using MySQL.

The results of the development resulted in a cash information system for the Kadipaten Mosque which was managed online which was used for financial management including income, expenses and cash management so that the processing of infaq funds, development funds, funds for the daily needs of the mosque could be managed effectively and efficiently and made it easier for administrators to check transaction records. occurred along with a description of the use of data allocation and also the congregation can find out information about the detailed details of cash funds through the mosque's financial reports which can be printed anytime and anywhere.

Keywords: Information System, Mosque Cash, Website, Responsive